King Saud University Software Engineering Dept. Web Applications Development SWE 381
Dr. Mohammed F. Alhamid

## **JavaScript Animation (Week #5)**

JavaScript does not have a function such as Java's sleep method that pauses a task for a specified period of time. However, JavaScript has two functions that can be used to delay the execution of a function.

- **setTimeout**—Will execute a function a specific number of milliseconds in the future
- **setInterval**–Will execute a function every milliseconds

Both functions take on two arguments:

- Function—The first argument identifies the function to execute
- Time–The number of milliseconds

setTimeout(someFunction,500); // The function will be executed 500 milliseconds
// in the future
setInterval(someFunction,500); // The function will be executed 500 every
//milliseconds

## Exercise 1

Provide the necessary HTML and JavaScript code that produces a web page that looks like the picture provided below. Please use the setTimeout to move a <div> tag across the screen. The int function setups the animation by retrieving a reference to the tag and calling the move function. The function move modifies the position of the tag and recursively schedules itself for future invocation.

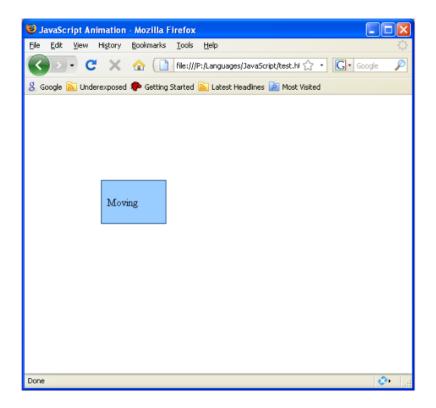

## Hint:

```
function move() {
    square.style.left = parseInt(
    square.style.left)+1+'px';
    setTimeout(move,20);
}

function init() {
    square= document.getElementByld('Square');
    square.style.left = '0px';
    move();
}
JavaScript code to move the div
    tags to right side of the screen.
```

## Exercise 2

Provide the necessary HTML and JavaScript code that produces a web page that looks like the picture provided below. Provide a form where all fields are mandatory to be filled.

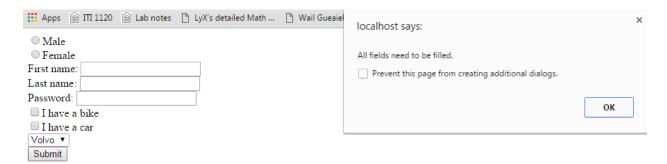

```
function checkFields() {
    var firstname =
    document.forms["myForm"]["firstname"].value;
    var lastname =
    document.forms["myForm"]["lastname"].value;
    var passowrd = document.forms["myForm"]["pwd"].value
    if ((firstname == "") || (lastname == "")) || (passowrd == "")) {
        window.alert("All fields need to be filled.");
    }
    else window.alert("Thank you for submitting your
    information");
}
JavaScript code to check the
text filed inputs.
```